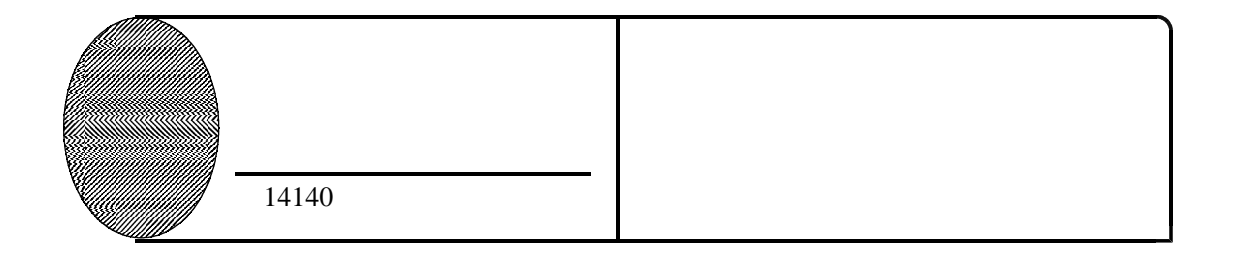

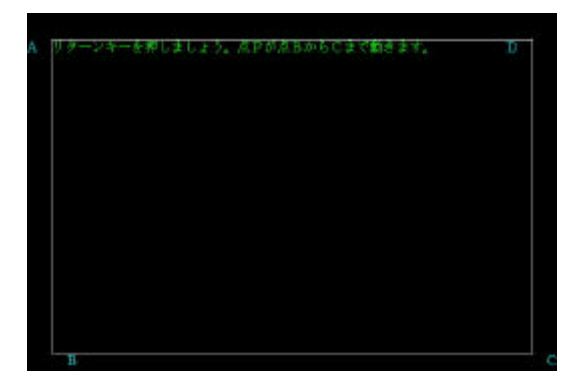

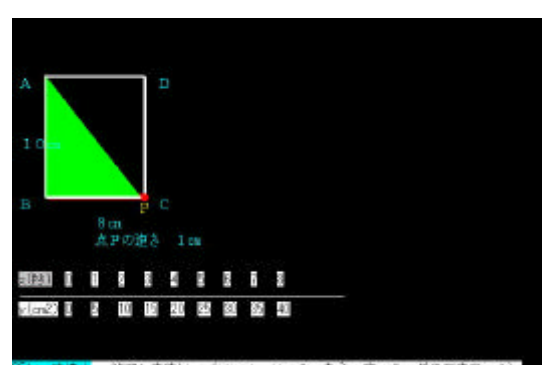

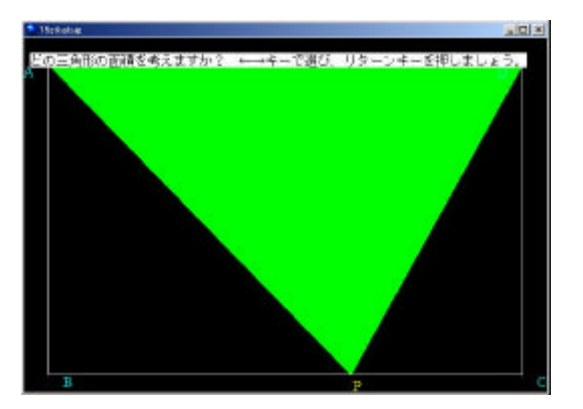

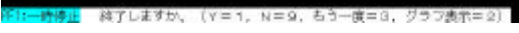

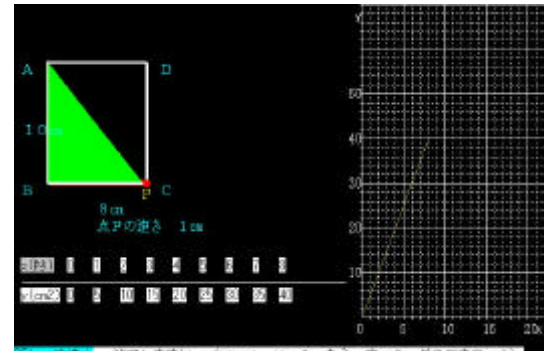

<mark>-</mark> 終了しますか、(γ=1,N=9,もう一度=3,グラフ表示=2

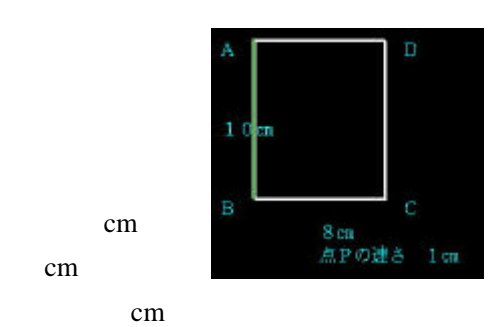

cm,

cm

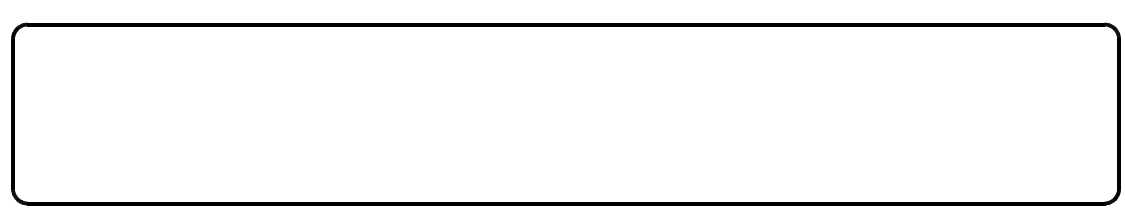